## **Improved results handling for the Total Petroleum Hydrocarbon (TPH) testing of soils and leachates by Gas Chromatography using Links for LIMS**

### **Kevin Jones & Claire Parker**

CSols Ltd, The Heath, Runcorn, Cheshire WA7 4QX, UK

Tel: +44 (0)1928 513535 Web: [www.csols.com](http://www.csols.com/) email: [kevin.jones@csols.com](mailto:kevin.jones@csols.com) & claire.parker@csols.com

.

**Figure 1: Run extracted from LIMS ready for instrument setup**

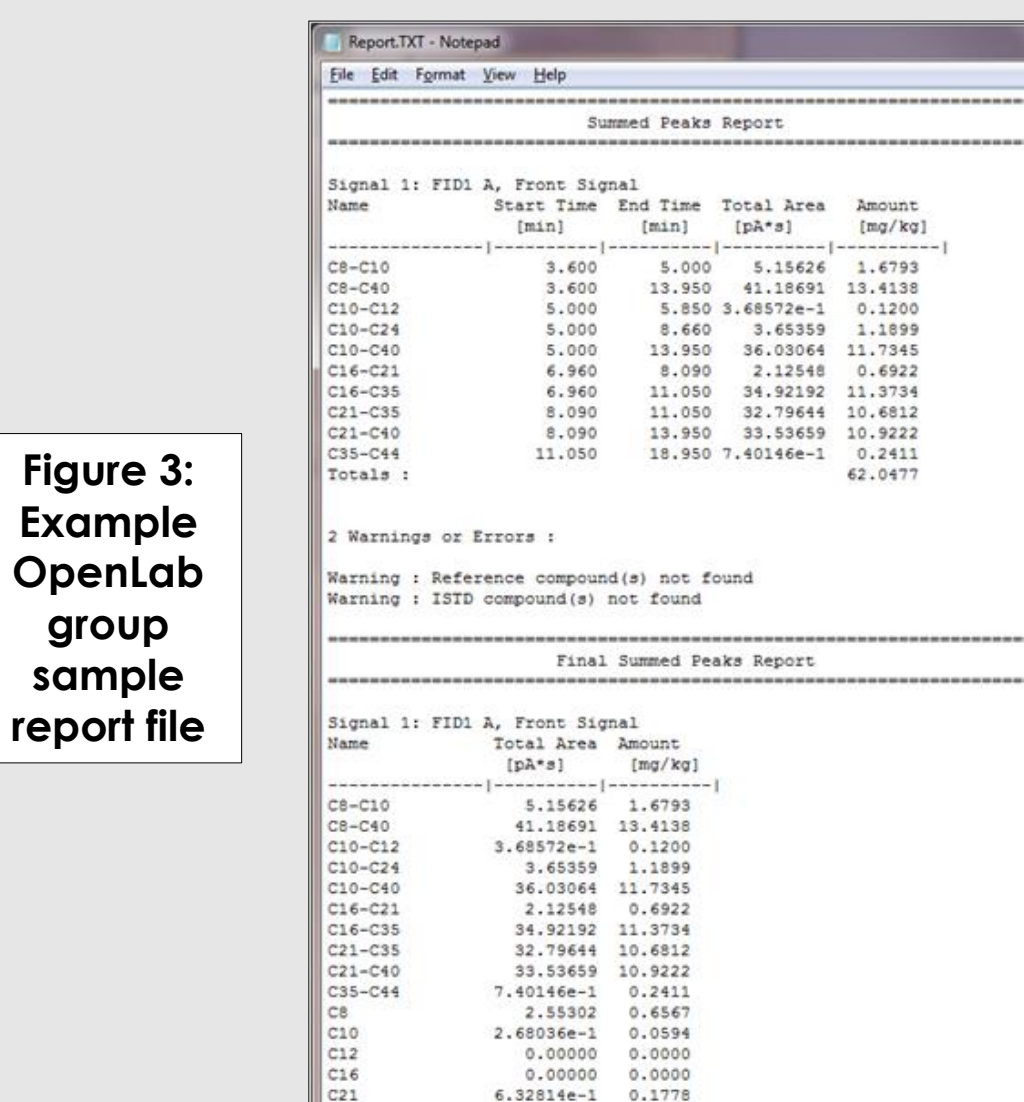

**group** 

Busy laboratories will want to maximize the use of instruments and will often mix samples of different

0.0798<br>0.1172<br>0.3054

 $\begin{array}{cccc} 0.00000 & 0.0000 \\ 5.30866 & 3.1302 \end{array}$ 

3.20680e-1 5.02801e-1  $5.16735e-1$ 

**Figure 2: Links for LIMS result review screen with sample names and qualifier codes. A set of automated filtering calculations have been applied automatically. Note some columns and/or samples are greyed out as these are not required for LIMS upload.** 

# $\blacksquare$  CSols

laboratory systems integration

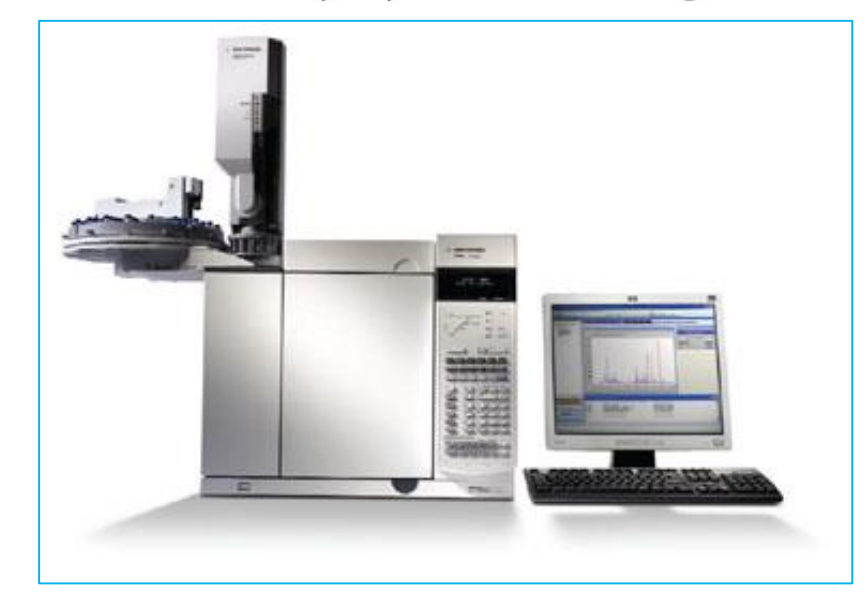

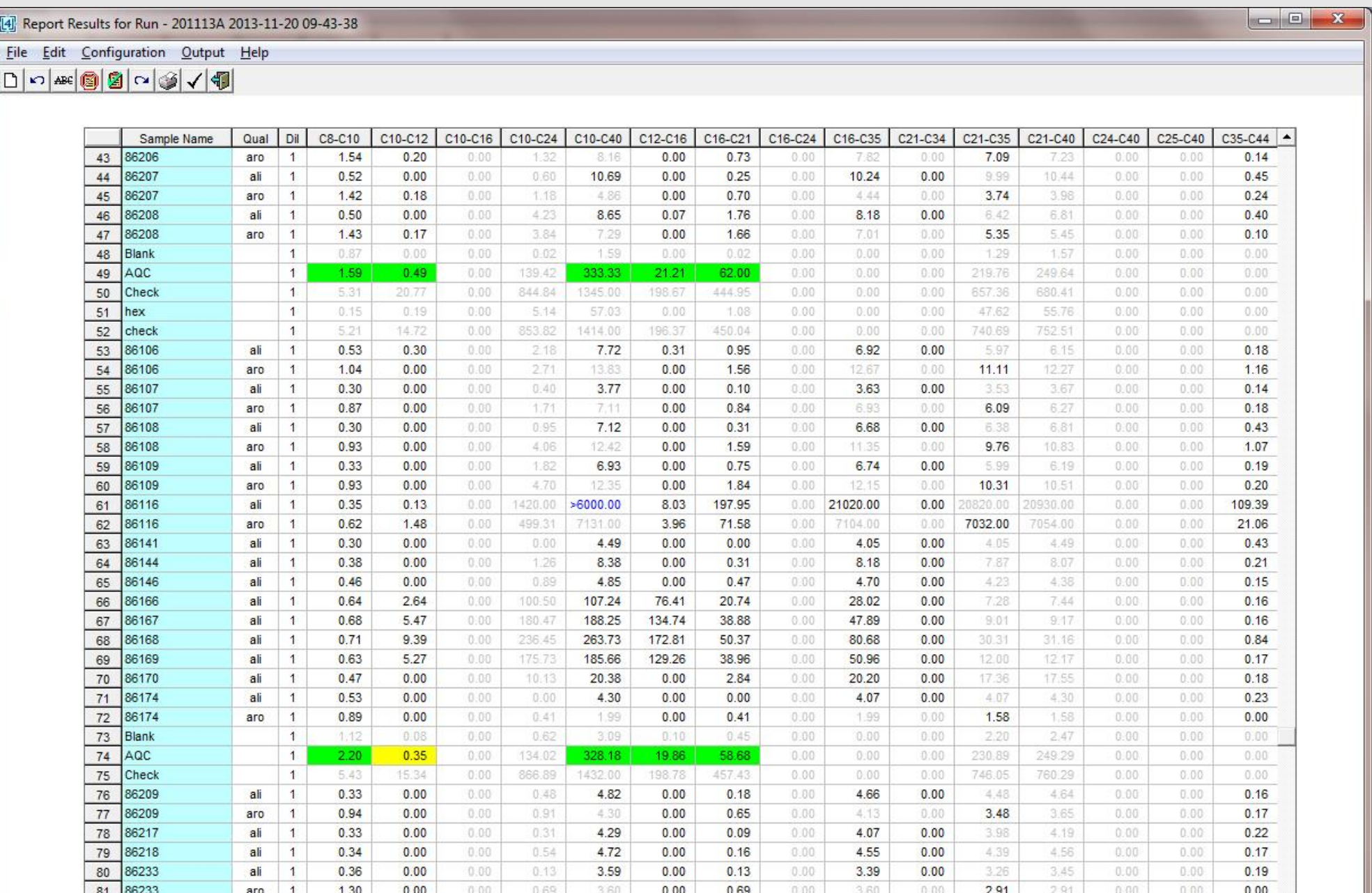

#### **Background**

Total Petroleum Hydrocarbons (TPH) in any soil analysis are defined as all of the hydrocarbons extractable by the test method from the sample within the carbon range from circa  $C_8$  to circa  $C_{40}$ . This range is appropriate for the determination of contamination caused by products such as diesel, fuel, heating and lubricating oils, paraffin / kerosene and white spirit. In soils the method is used to determine components in the 1 to 1000 mg/kg concentration range where the limit of detection is 1 mg/kg.

A popular choice for this analysis is an Agilent 6890 or 7890 Gas Chromatograph (GC) used with the OpenLab CDS desktop software.

#### **Challenges**

Challenges with this analysis arise as follows:

- Unplanned/unexpected samples containing large concentrations of TPH which can contaminate the instrument and column and render it unusable.
- The handling of results from groups rather than discrete components.
- Dealing with mixtures of sample types in a single run where turnaround time is important.
- Flagging of over range samples and results and the alignment to LIMS test codes.

#### **Improved Result handling**

This poster describes how the CSols **Links for LIMS** software application can address these challenges and hence provide a streamlined mechanism for working with the TPH method and OpenLab to maximize the productivity of the instrument.

#### **Summary**

**Links for LIMS** can be used to automatically apply a complex set of rules tuned to the TPH method running on a set of GC instrument results running OpenLab. This saves valuable analyst time freeing them up to perform further laboratory tasks.

#### **Instrument loading**

Many laboratories work with LIMS worklists. A worklist is typically a batch of samples which have been registered together at the same time (First in, first out - FIFO), assigned the same method and prepared together. Without filtering based on some other biographical criteria, there is a danger that highly concentrated samples can be randomly placed with other samples. This might lead to inadvertent contamination of the instrument. With **Links for LIMS** generating worklists, it's easy to add further criteria when building the lists, to extract additional LIMS data to highlight potential concentrated samples and as a fall back easily remove or move samples in the batch sequence before analysis.

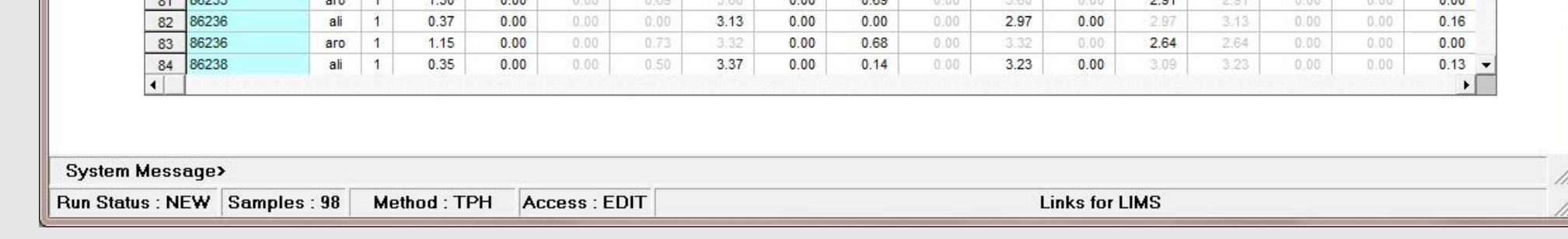

#### **Groups not components**

When working with the TPH results the **Links for LIMS**  instrument 'driver' automatically extracts group data contained in the 'group' report section of the OpenLab rather than component data for each sample in the batch.

#### **Detection limits and over range samples**

The qualifier codes further also allow the results to be correctly aligned to the correct respective detection limit settings. This will allow Links for LIMS to automatically report whether a specific result is under or over its detection limit. Results are flagged accordingly and if active the 'Autozap' rule will either set the result and/or sample to 'Zapped'. This does not delete the data but flags to LIMS how to treat the sample and save time for the analyst applying predefined procedures. e.g. the test could be repeated after dilution, simply report the results as high or the entire sample is zapped.

#### **Mixture of samples**

in batch runs. However while the TPH GC analysis method may not vary for different sample types, each type will either require different groups of components to be reported, and/or will have a unique LIMS test (determinand) code. Without the application of some logic at the instrument level, it is often impossible for a LIMS to cope directly with this large matrix of sample type/group/test codes in a result export, and will require results to be input manually.

**Links for LIMS** however uses 'qualifier codes' to label each sample, and logic set into the **Links for LIMS** TPH method is able to automatically align types, groups and test codes together, making it simple for the analyst to process results quickly.

#### **Further Information**

**CSols Ltd.** The Heath, Runcorn, Cheshire, WA7 4QX, UK Tel: +44 (0)1928 513535 Fax: +44 (0)7006 061106

Web: [www.csols.com](http://www.csols.com/) Email: [links4lims@csols.com](mailto:links4lims@csols.com)

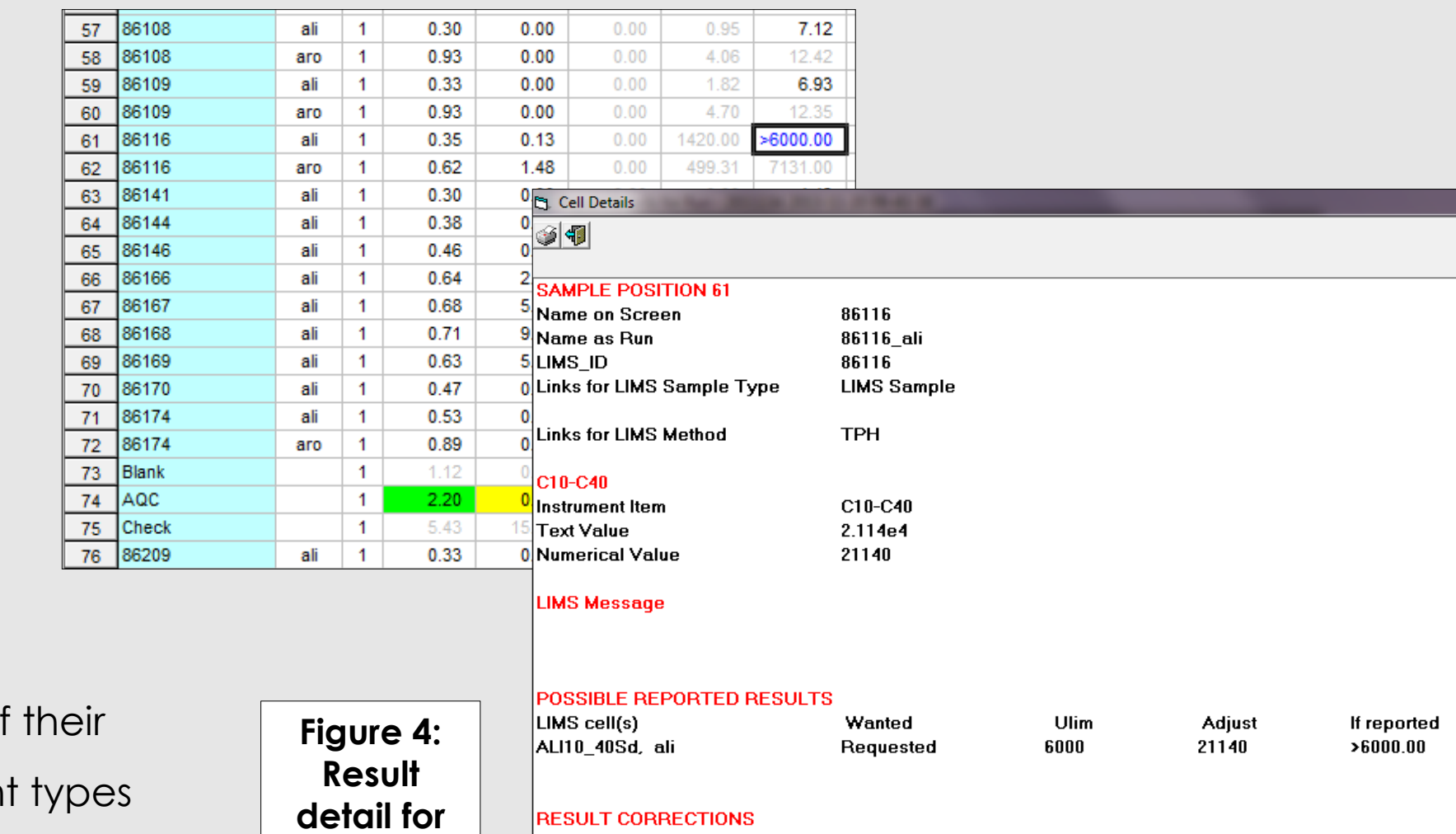

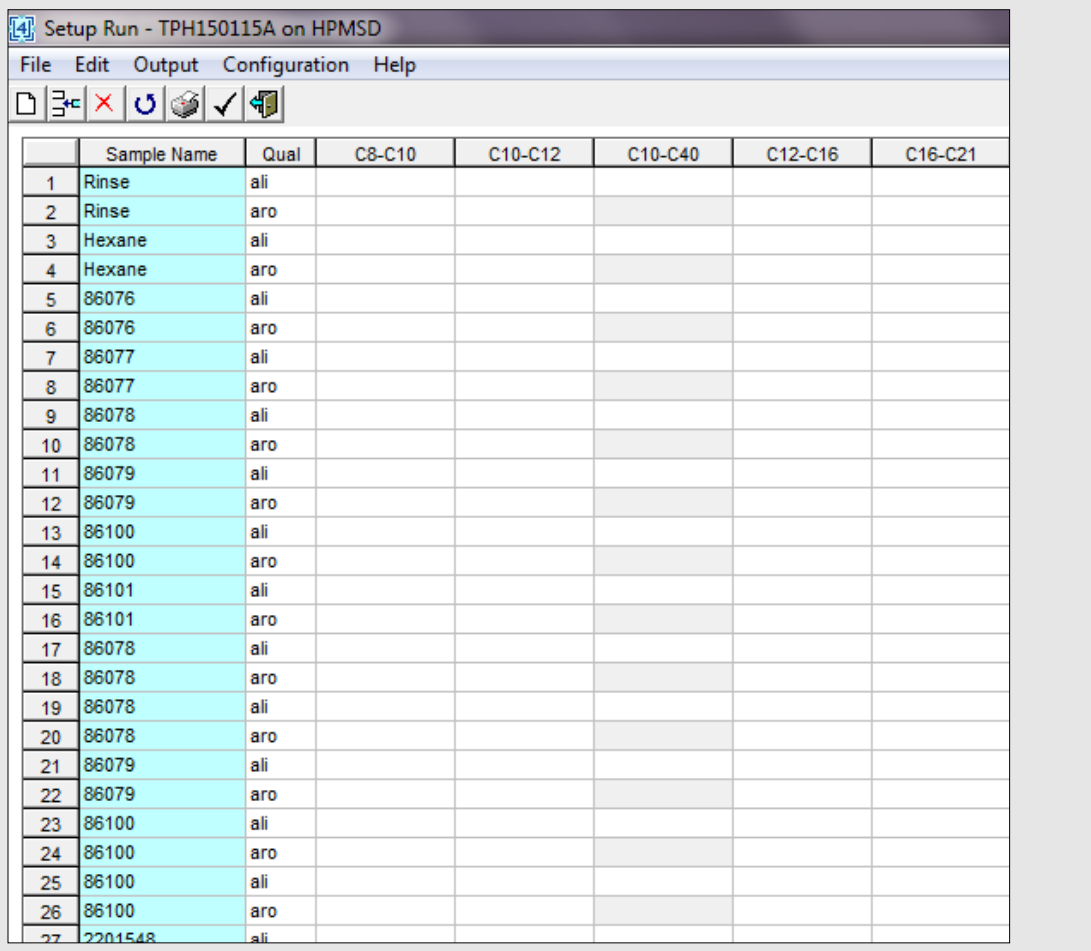

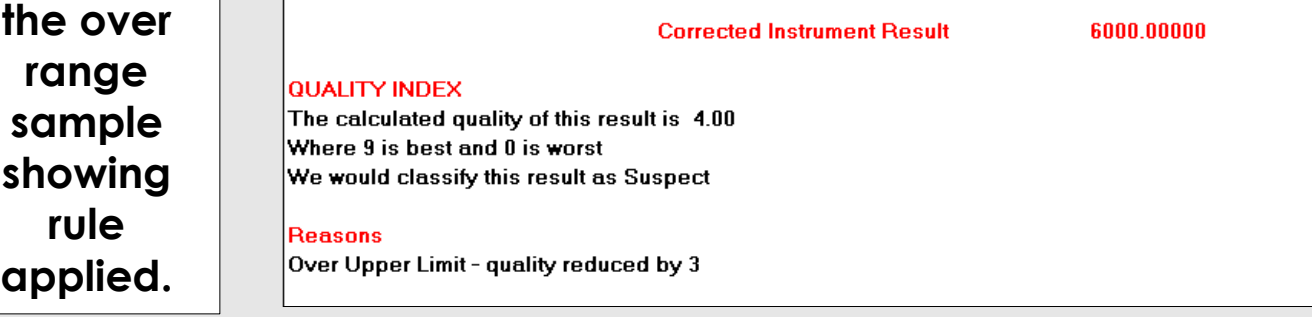